Install Guide Windows 7 Professional 32 Bit Iso Microsoft >>>CLICK HERE<<<

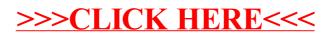